## **CHAPTER 10 DATA EXPLORATION**

10.1 Data Exploration *Box 10.1* Data Visualization 10.1.1 Descriptive Statistics *Box 10.2* Descriptive Statistics 10.1.2 Graphs 10.1.3 Dynamic Graphics 10.2 Map-Based Data Manipulation *Box 10.3* Geovisualization 10.2.1 Data Classification 10.2.2 Spatial Aggregation 10.2.3 Map Comparison 10.3 Attribute Data Query *Box 10.4* Query Methods in ArcGIS 10.3.1 SQL (Structured Query Language) 10.3.2 Query Expressions 10.3.3 Type of Operation 10.3.4 Examples of Query Operations 10.3.5 Relational Database Query 10.4 Spatial Data Query 10.4.1 Feature Selection by Cursor 10.4.2 Feature Selection by Graphic 10.4.3 Feature Selection by Spatial Relationship

*Box 10.5* Expressions of Spatial Relationship in ArcMap 10.4.4 Combining Attribute and Spatial Data Queries 10.5 Raster Data Query 10.5.1 Query by Cell Value 10.5.2 Query by Select Features Key Concepts and Terms Review Questions **Applications: Data Exploration** Task 1: Select Feature by Location Task 2: Make Dynamic Chart Task 3: Query Attribute Data from a Joint Attribute Table Task 4: Query Attribute Data from a Relational Database Task 5: Combine Spatial and Attribute Data Queries Task 6: Query Raster Data Challenge Question References

Copyright © The McGraw-Hill Companies, Inc. Permission required for reproduction or display.

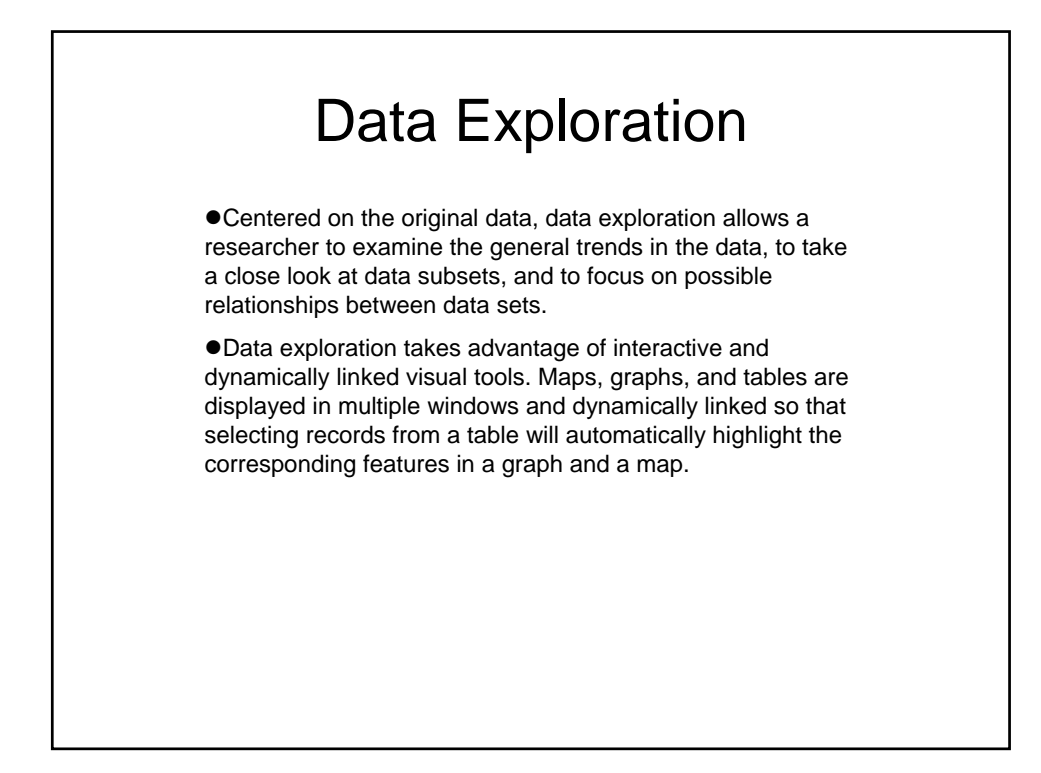

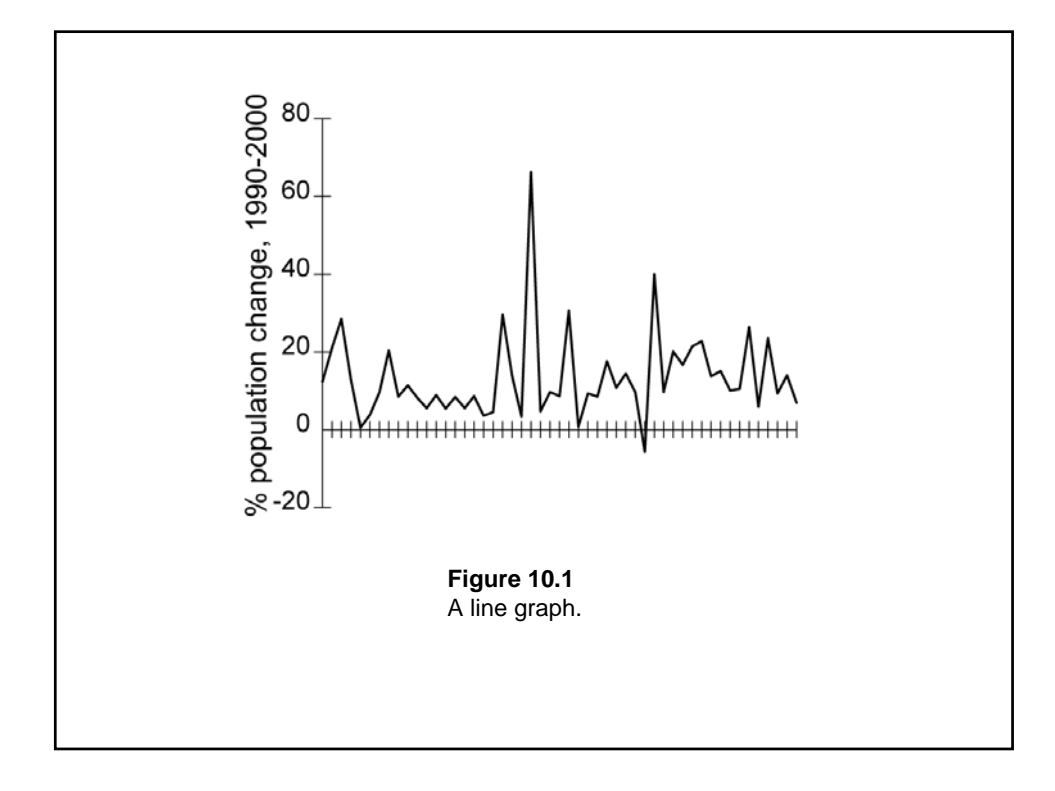

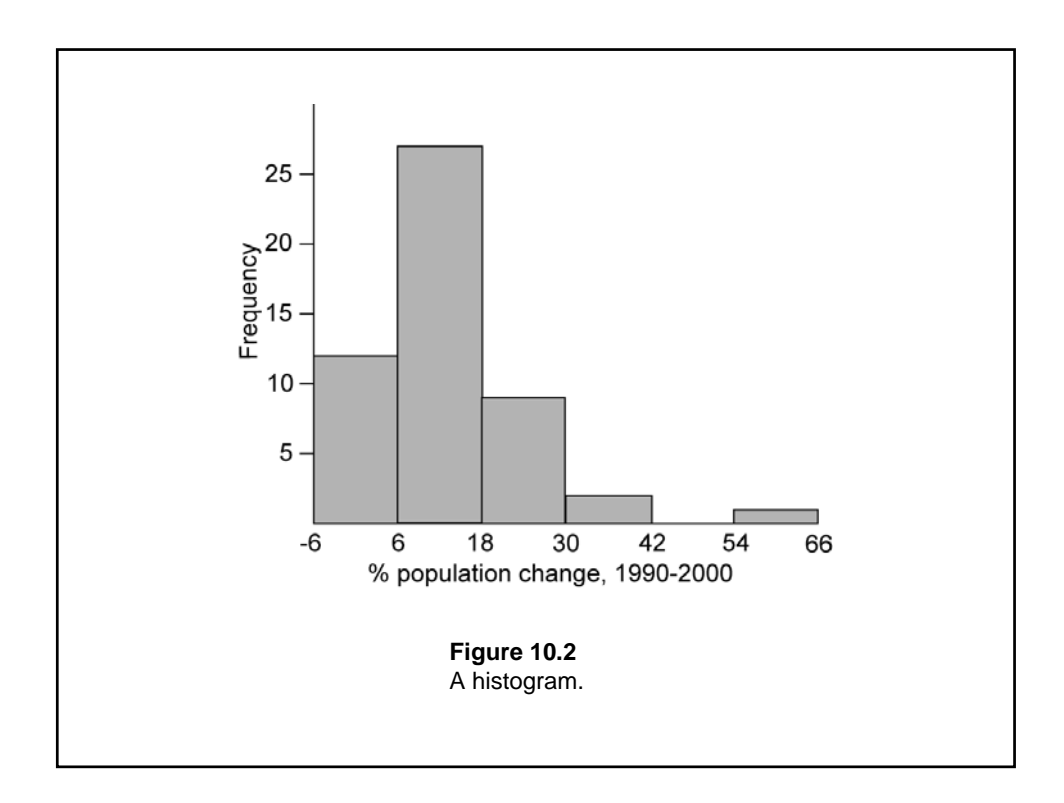

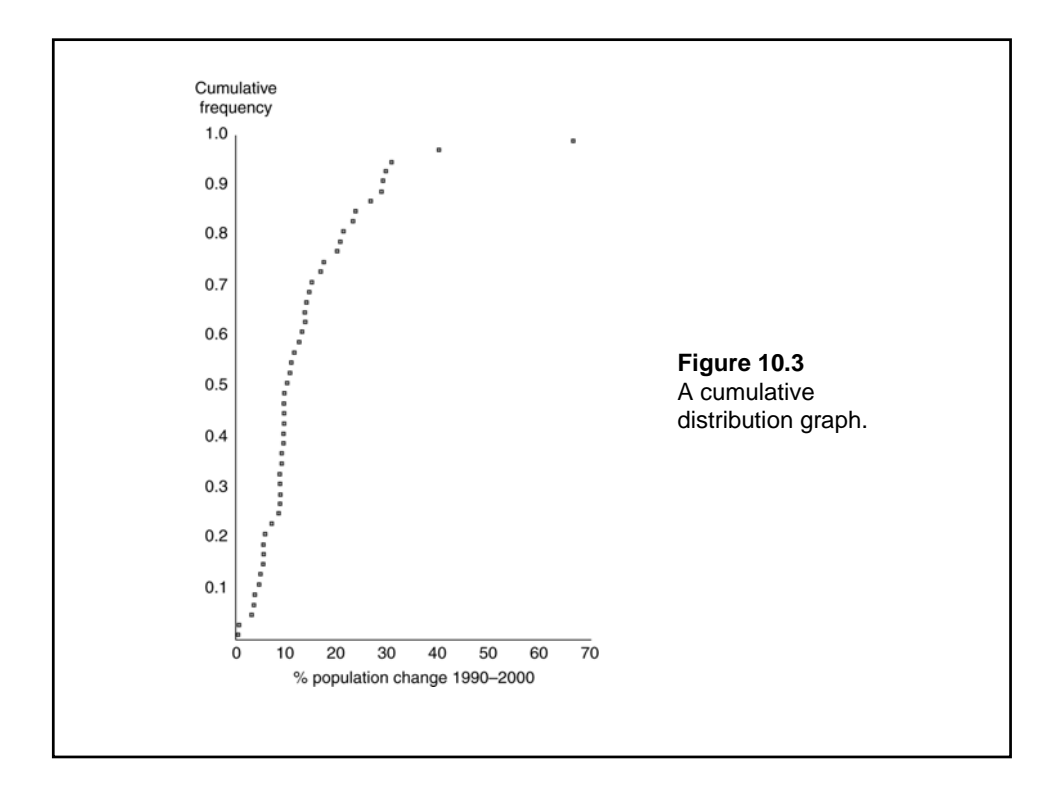

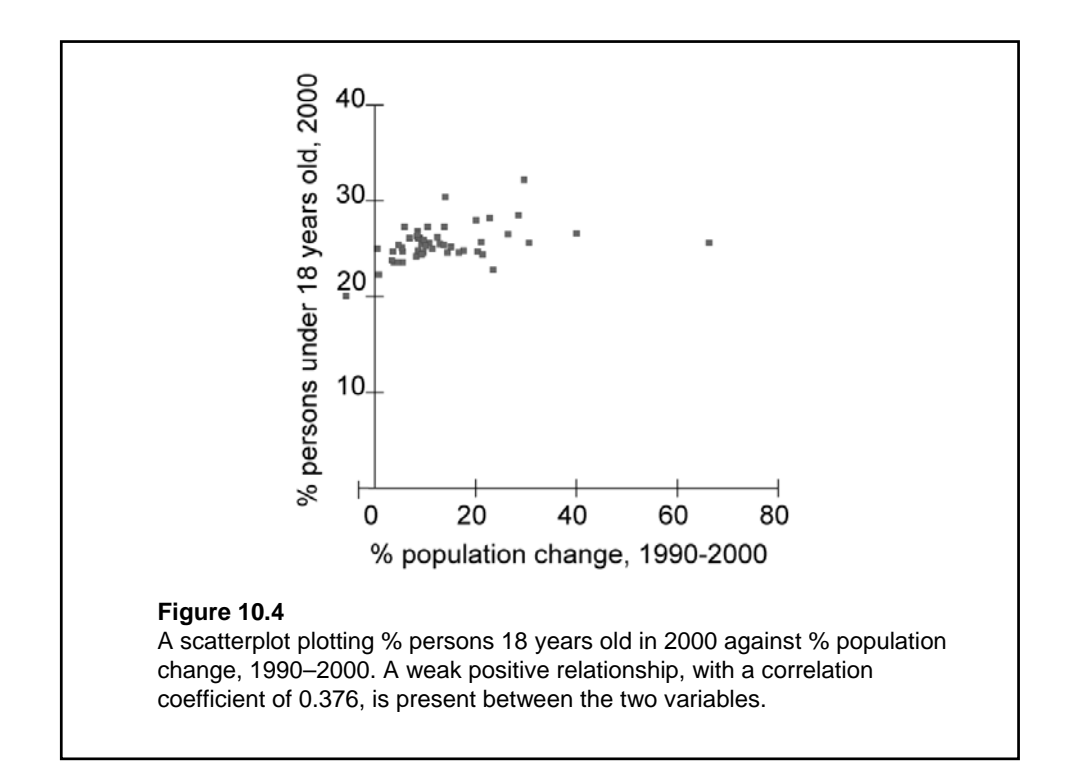

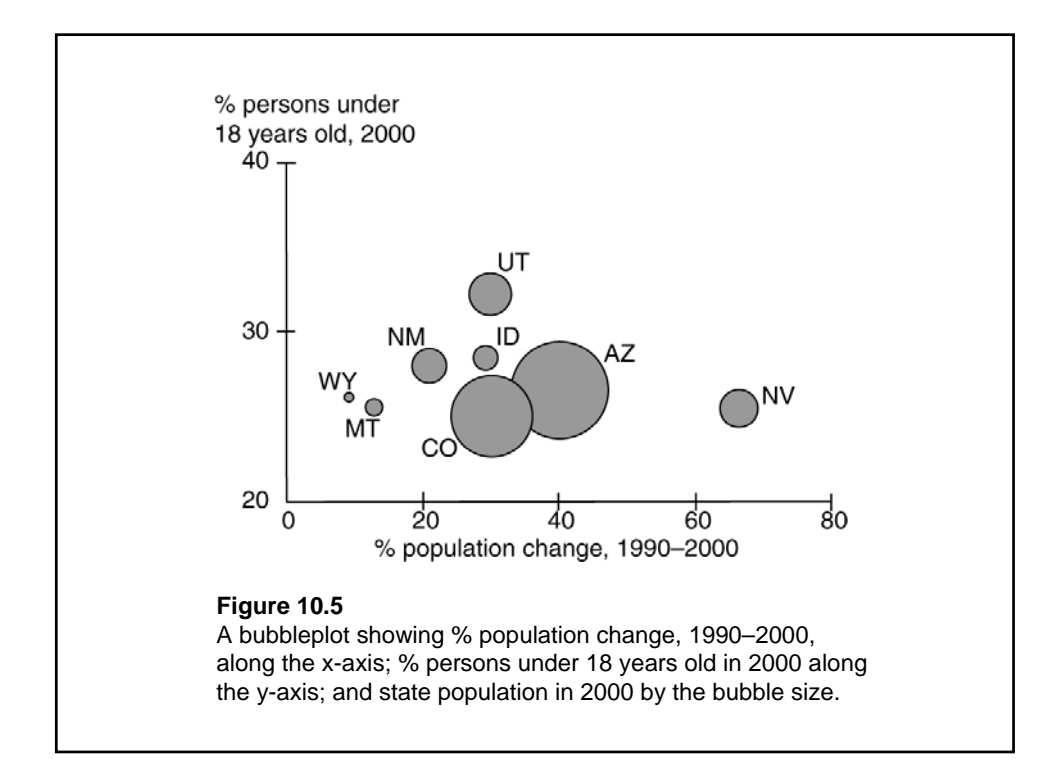

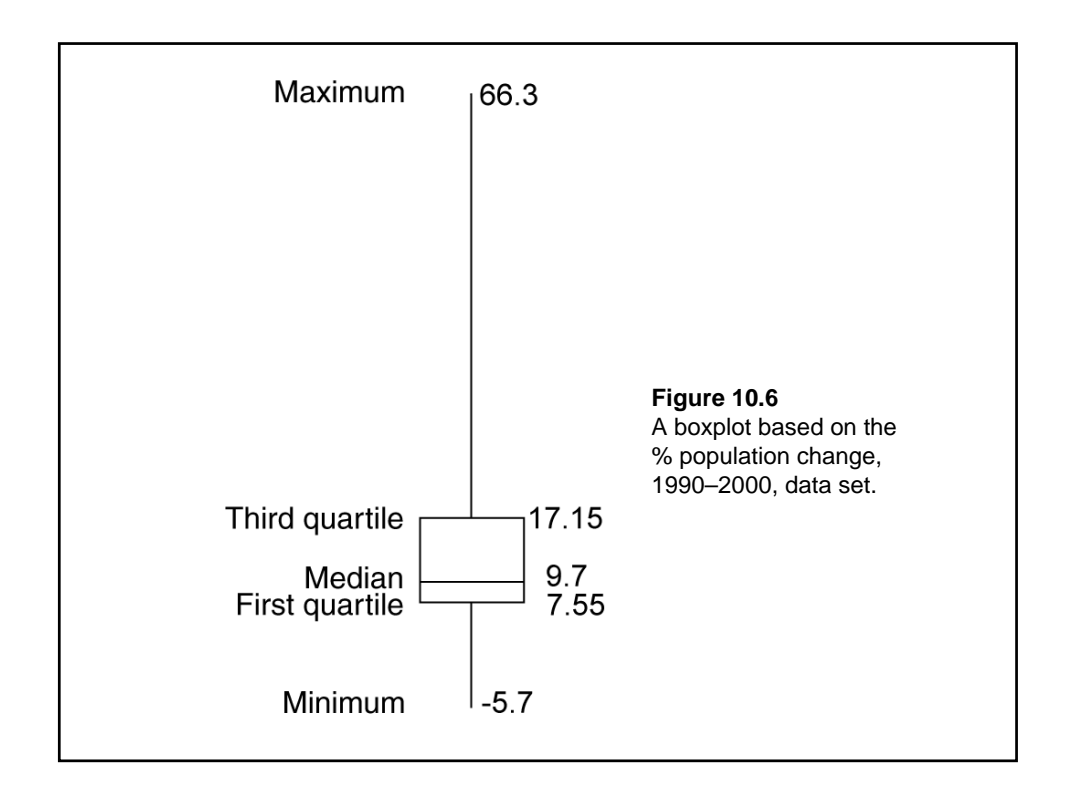

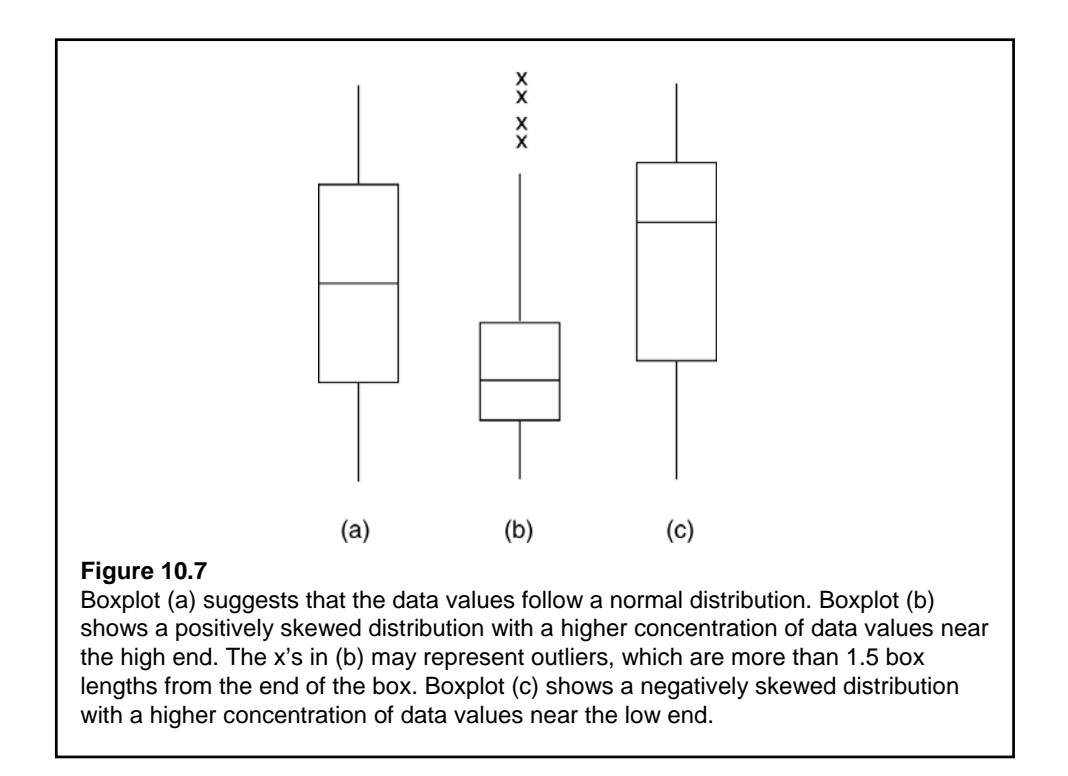

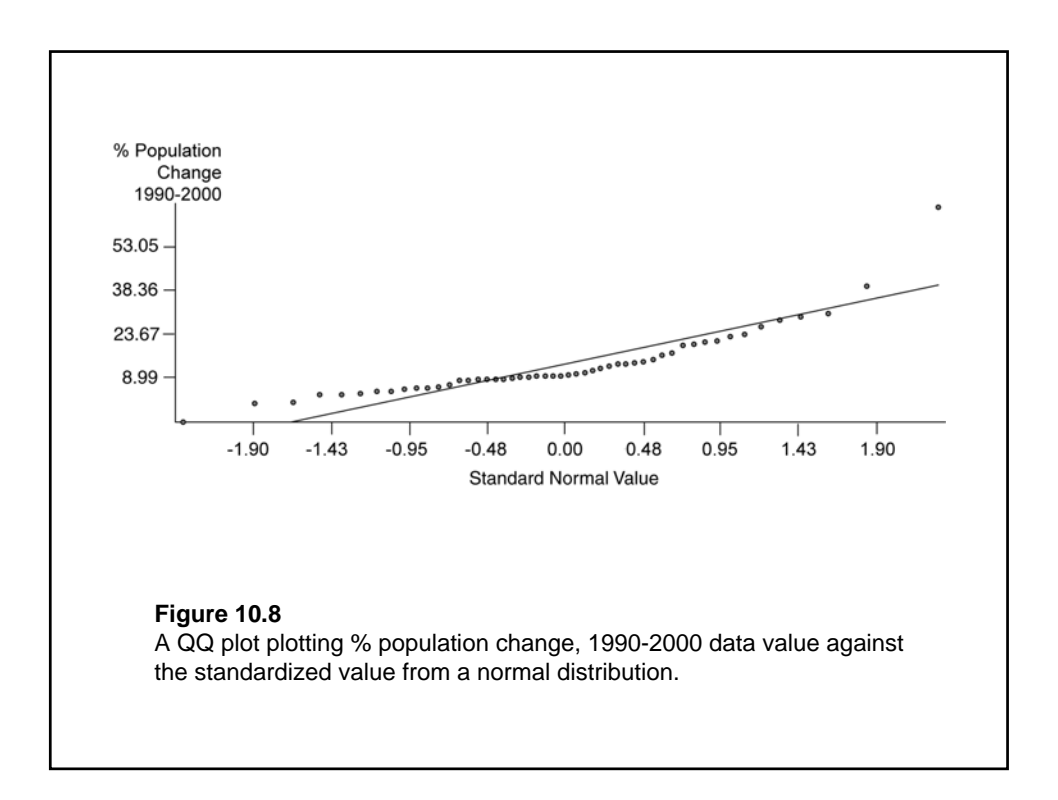

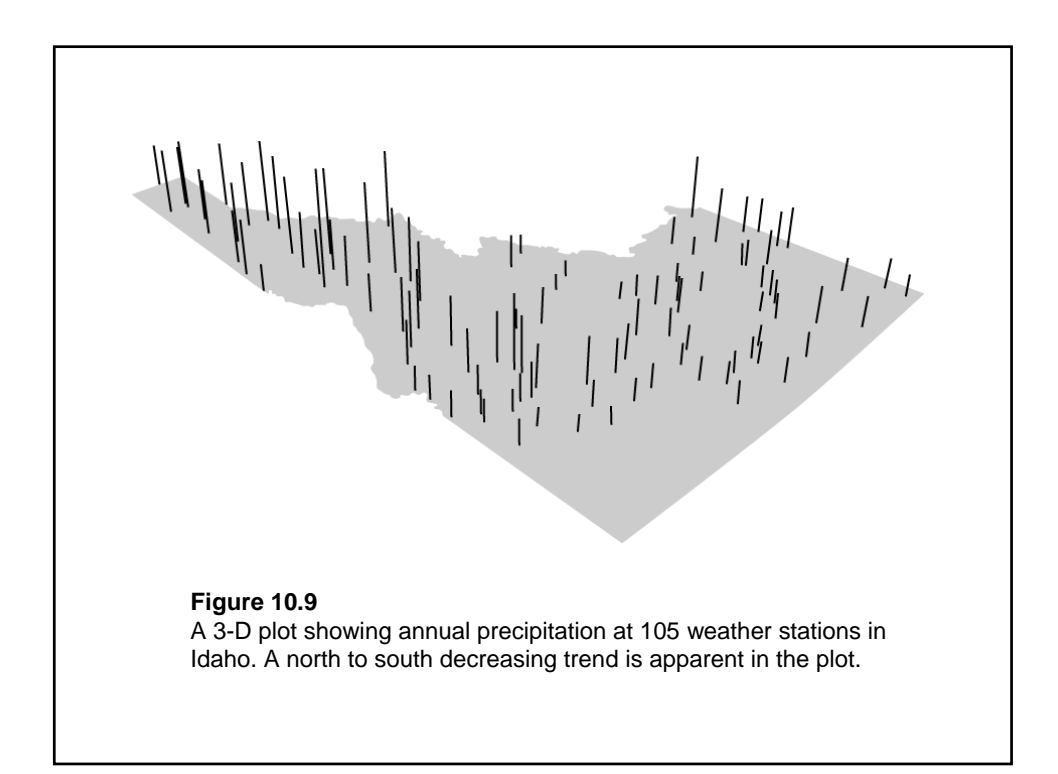

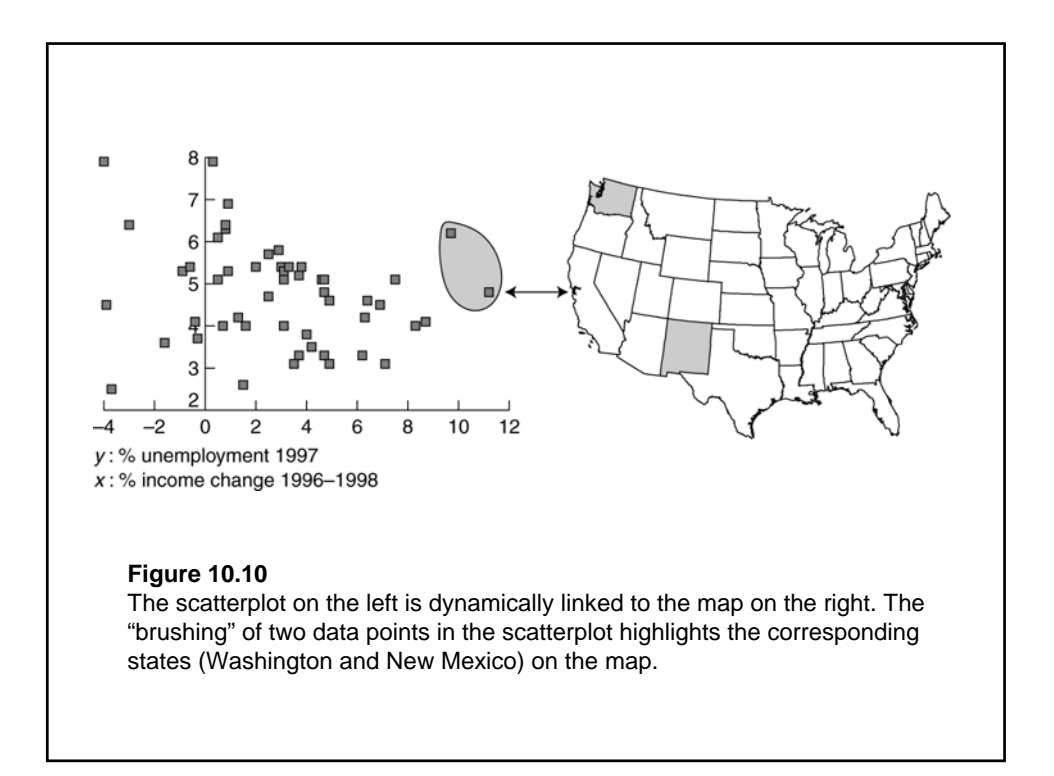

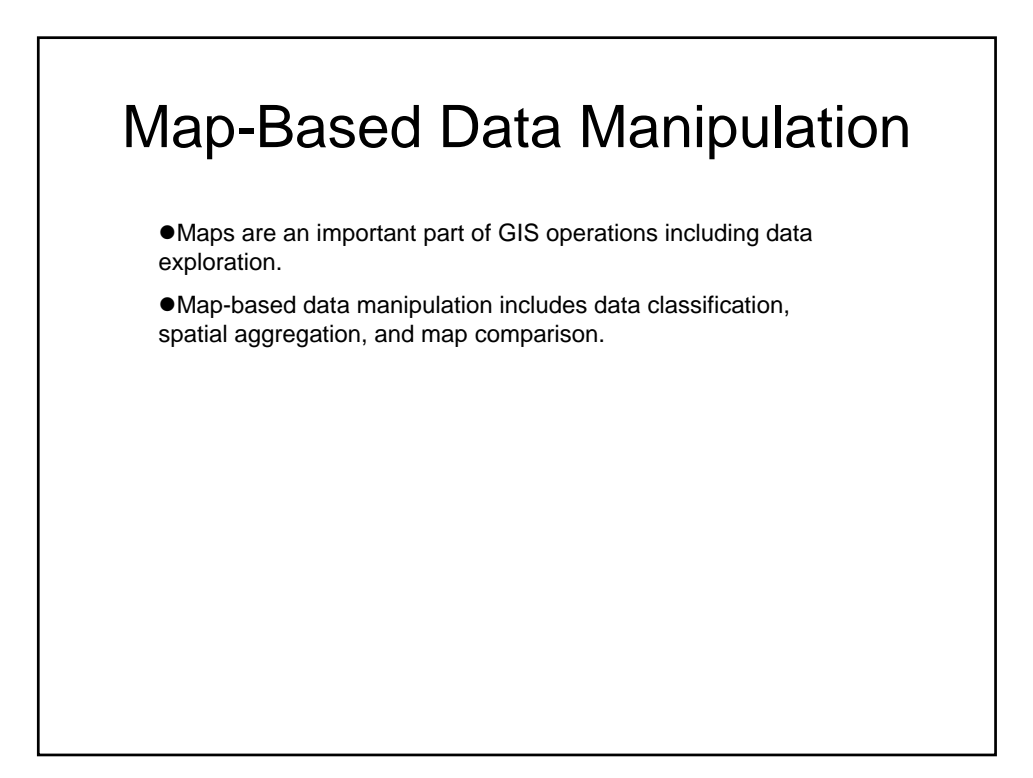

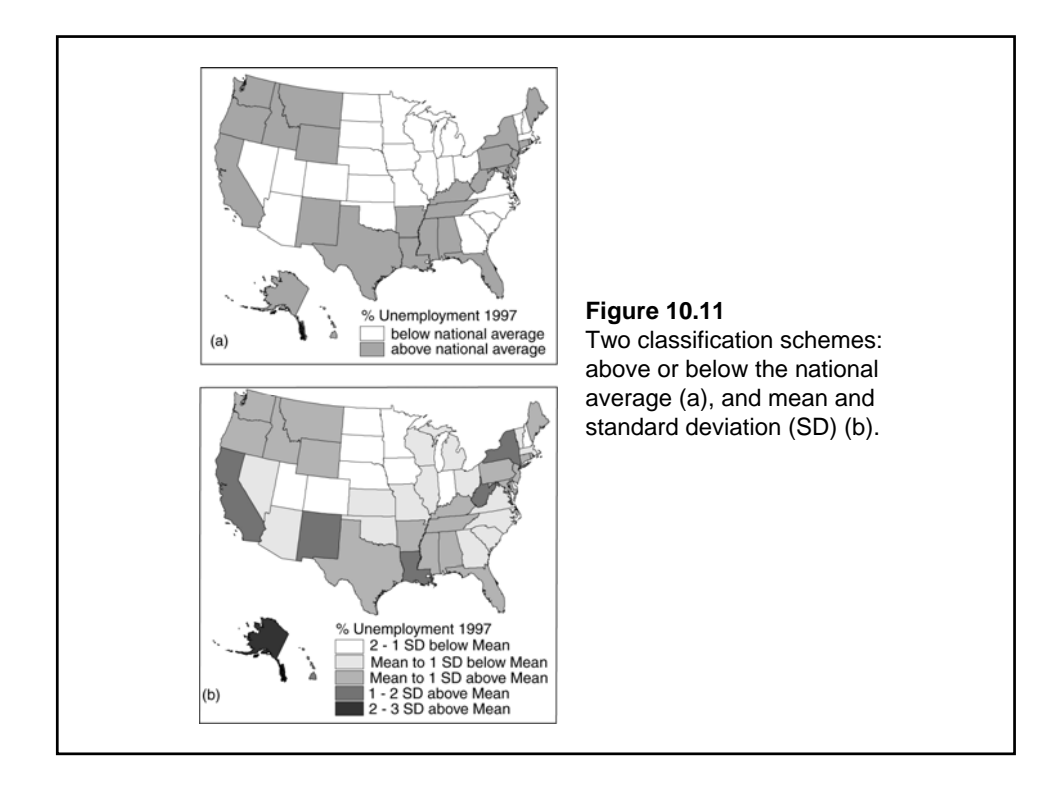

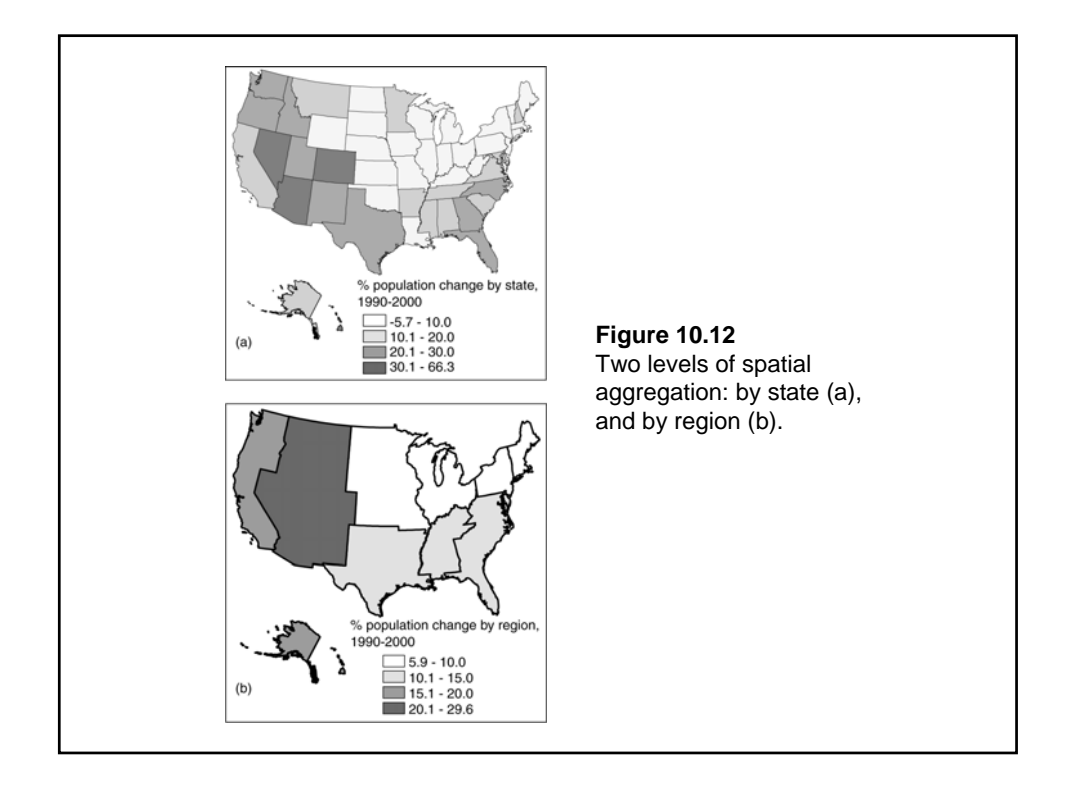

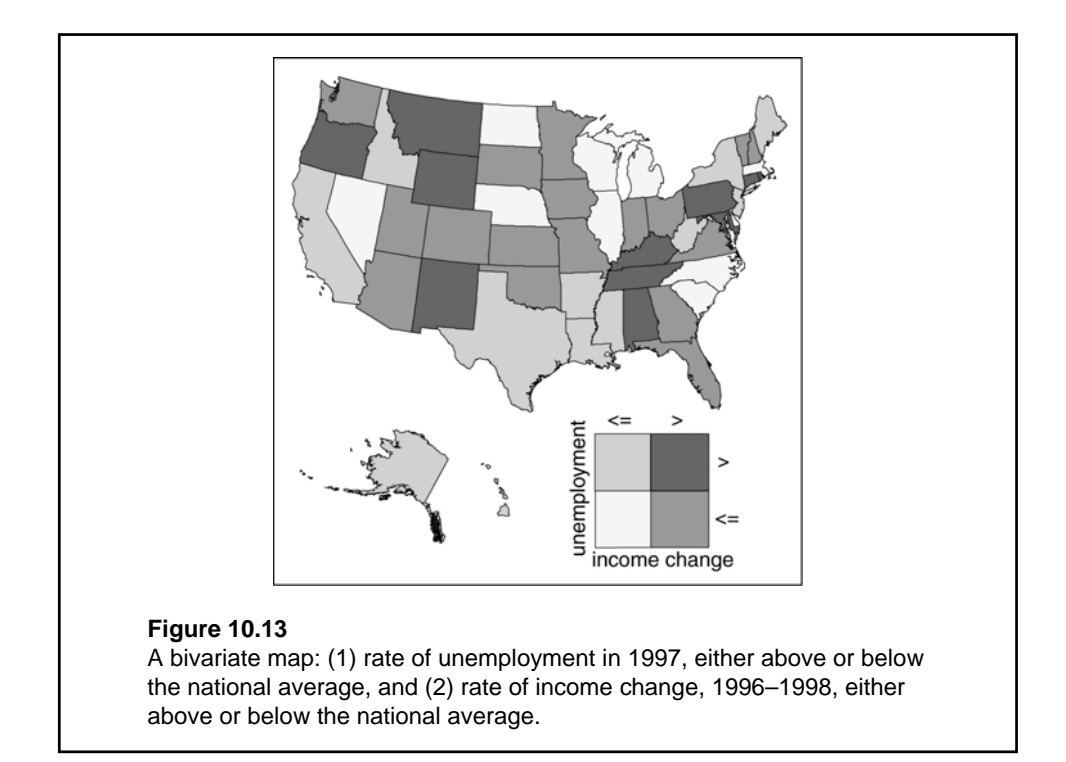

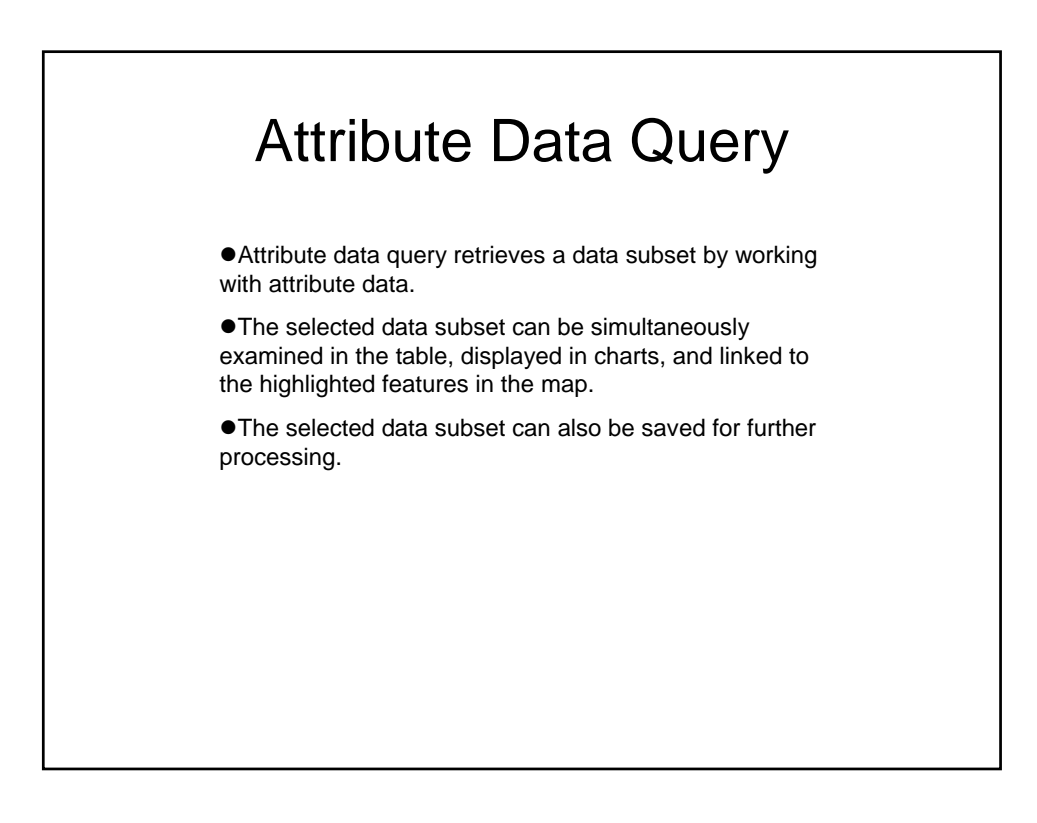

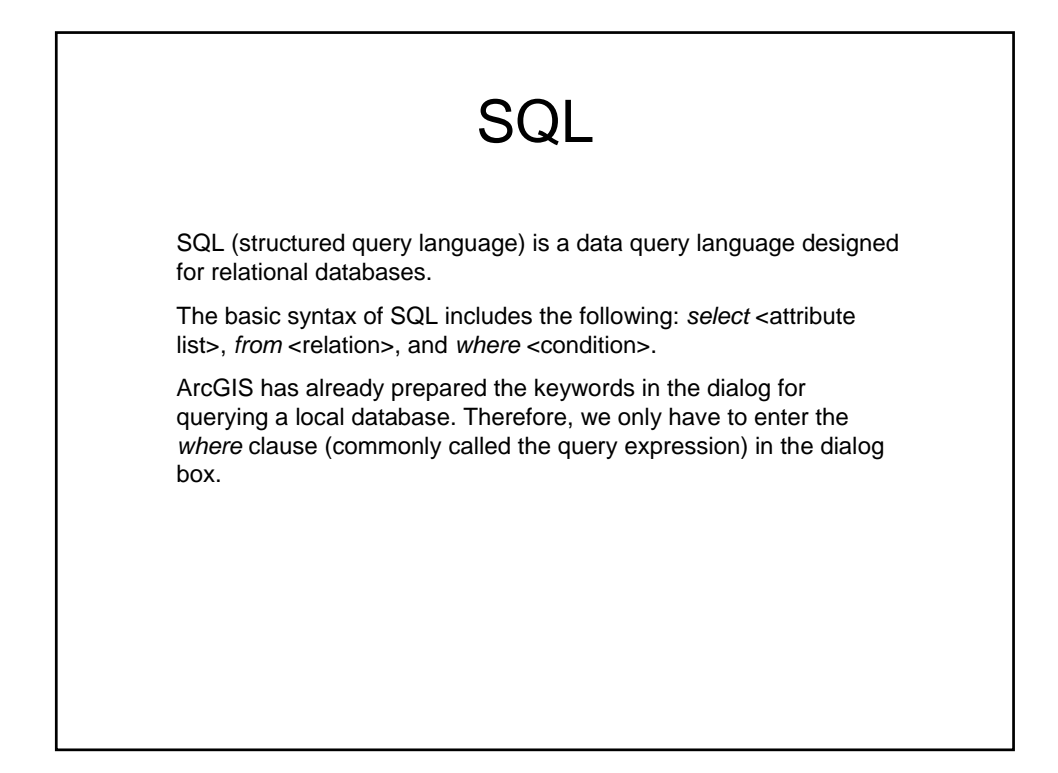

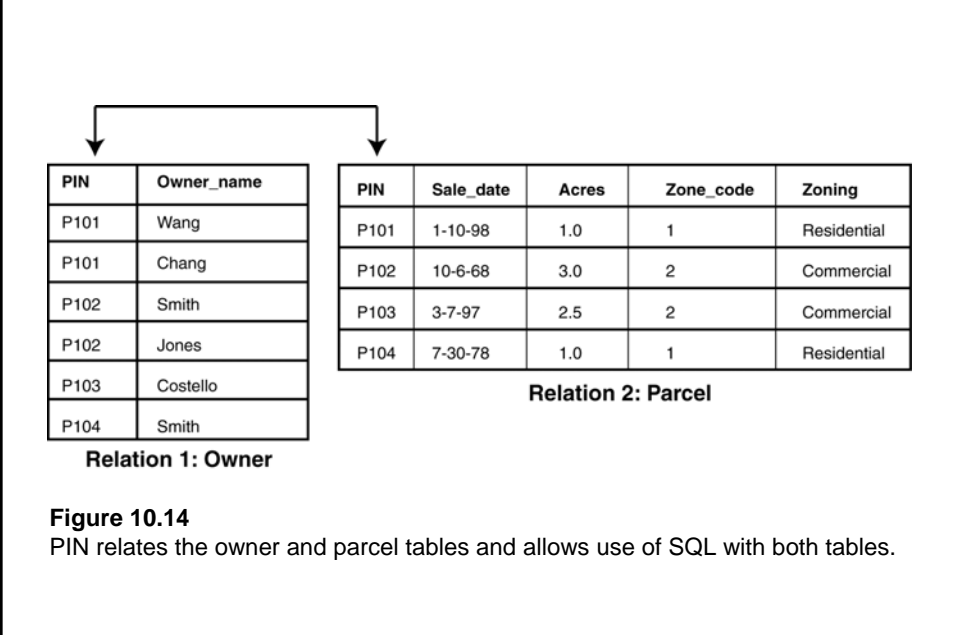

## Query Expressions

**• Query expressions consist of Boolean expressions and** connectors.

 $\bullet$ A simple Boolean expression contains two operands and a logical operator such as Parcel.PIN = 'P101' .

 $\bullet$  Boolean connectors are AND, OR, XOR, and NOT, which are used to connect two or more expressions in a query statement.

●Boolean connectors of NOT, AND, and OR are actually keywords used in the operations of Complement, Intersect, and Union on sets in probability.

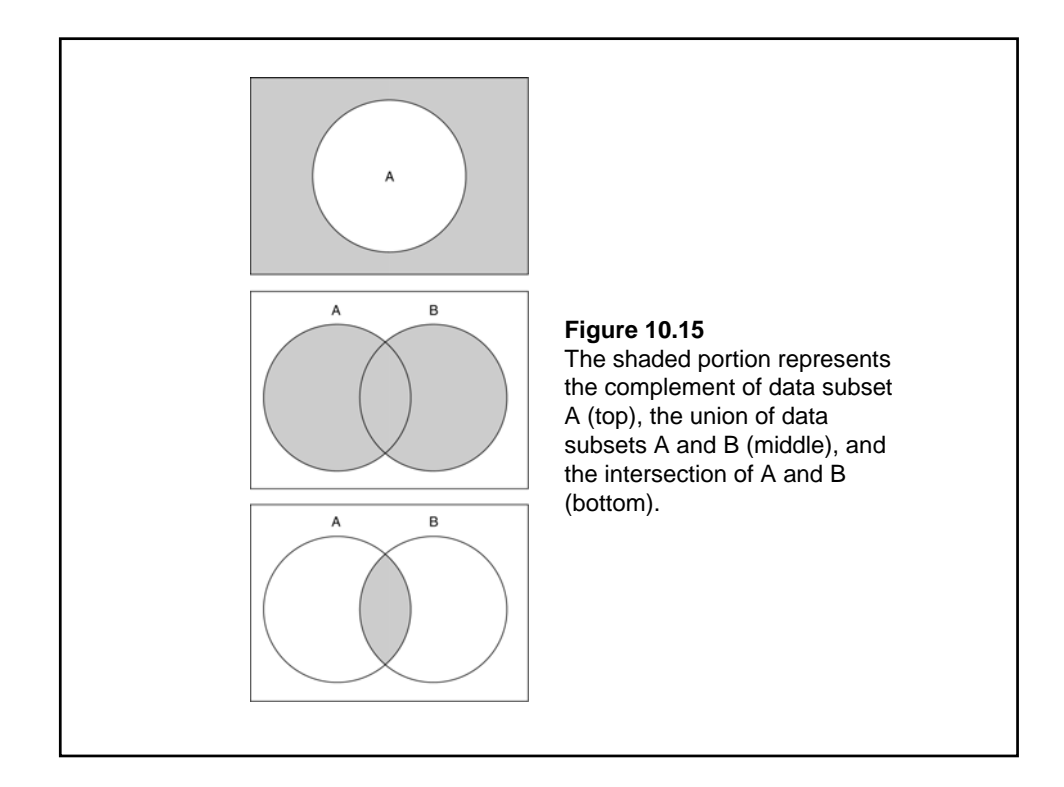

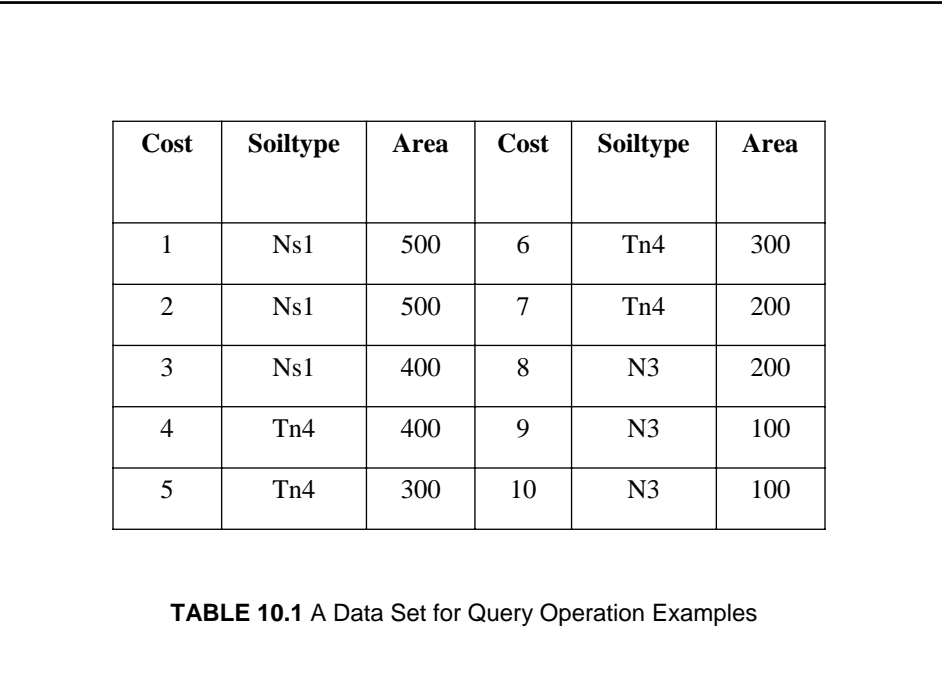

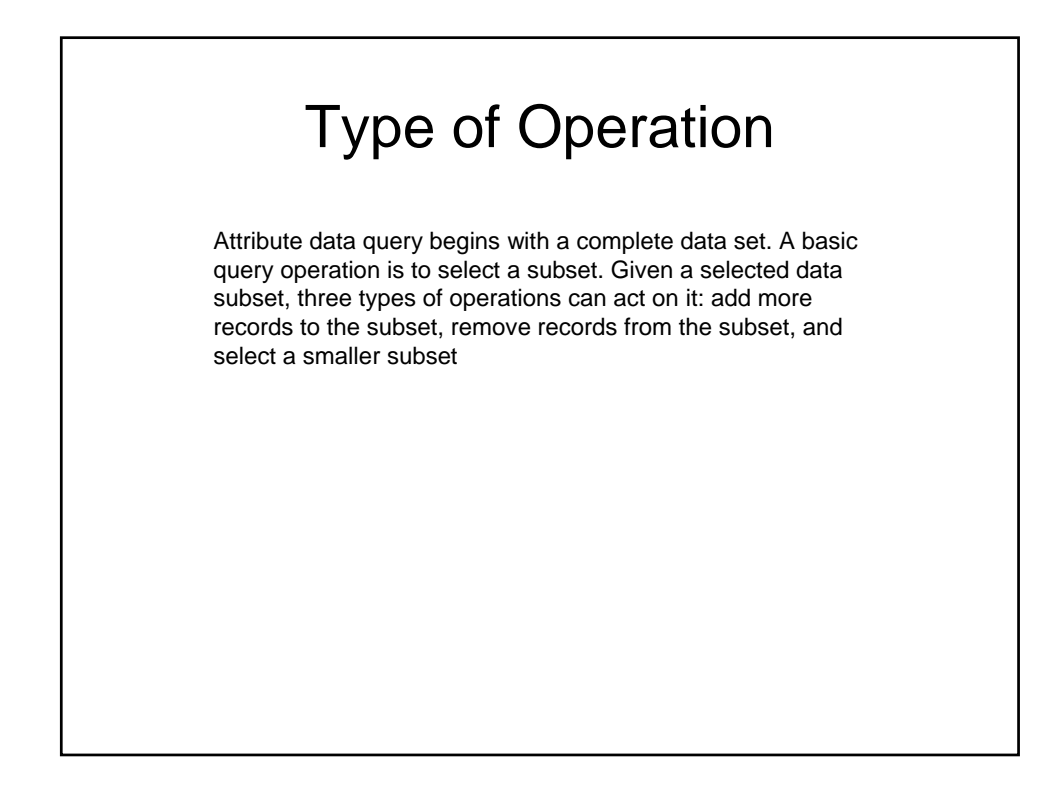

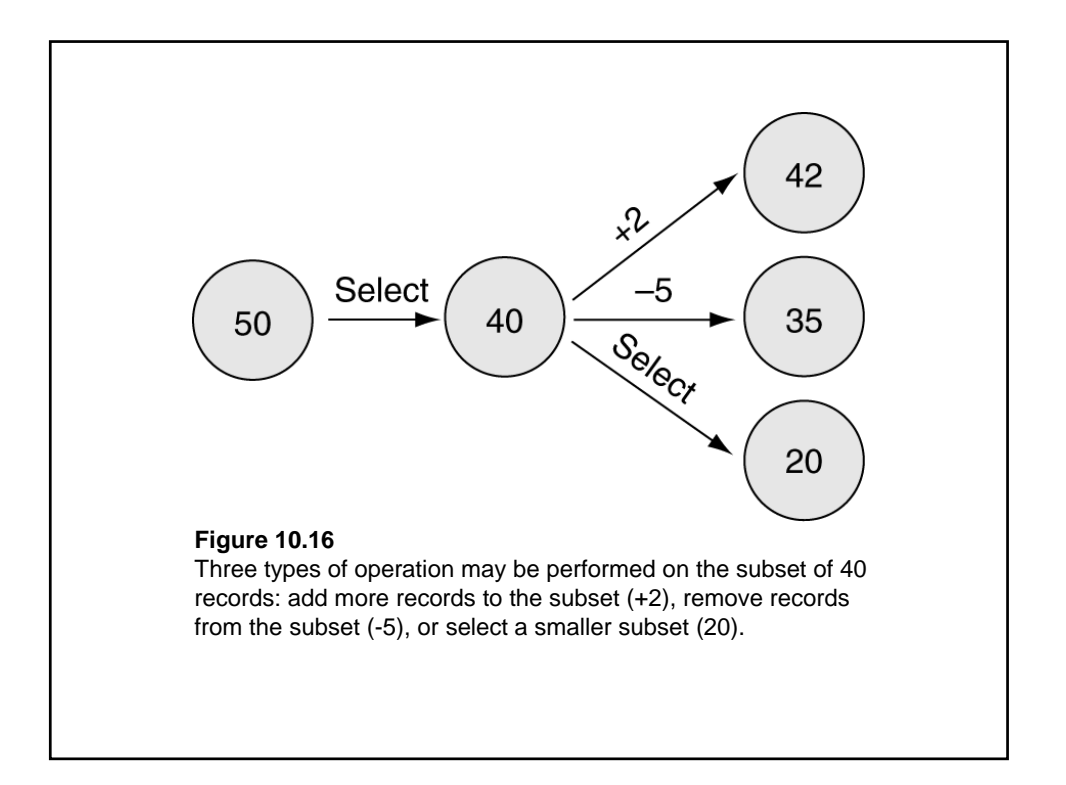

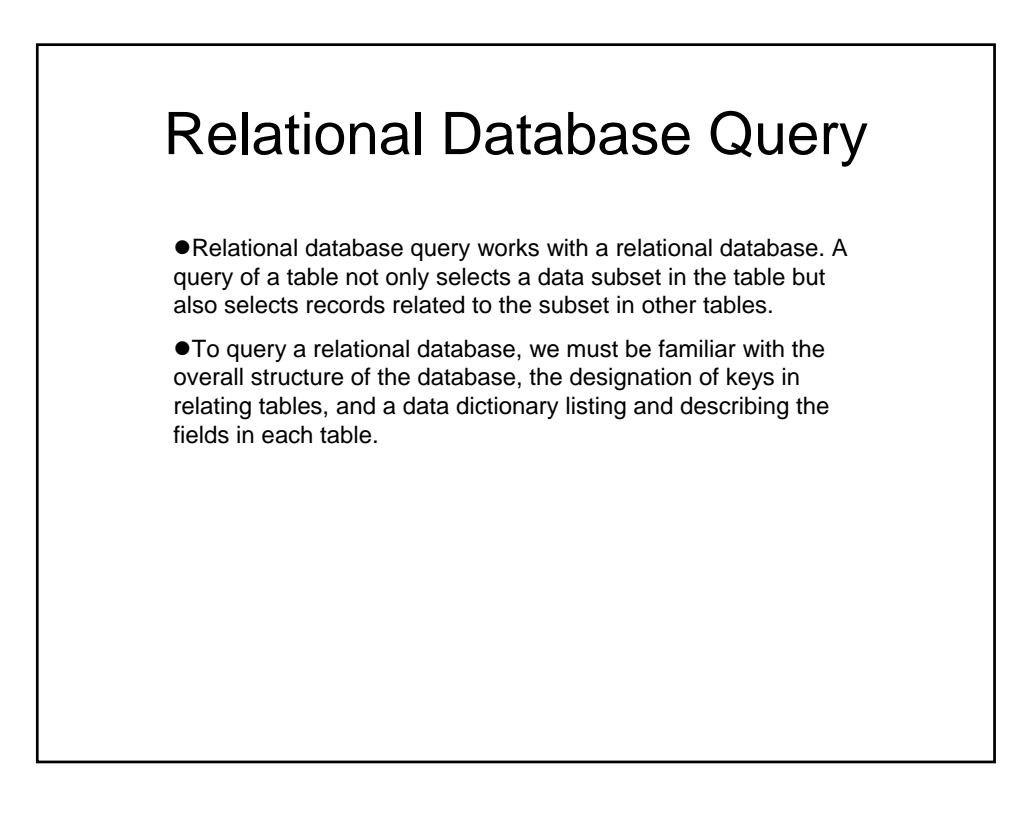

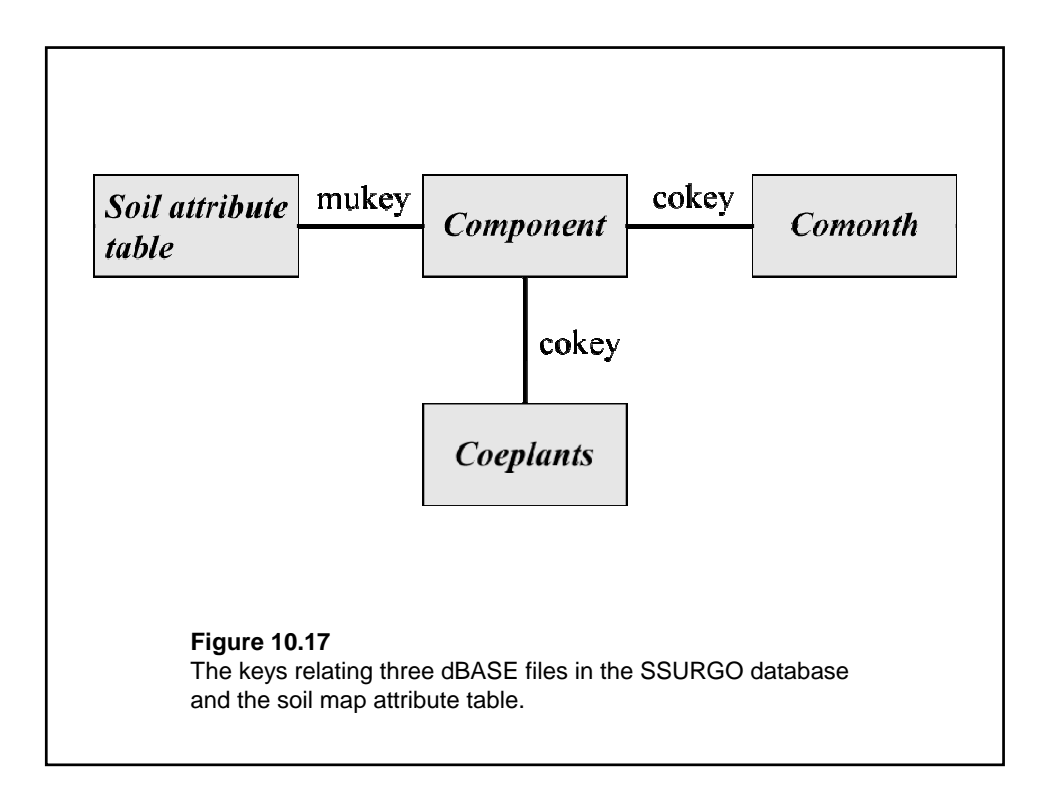

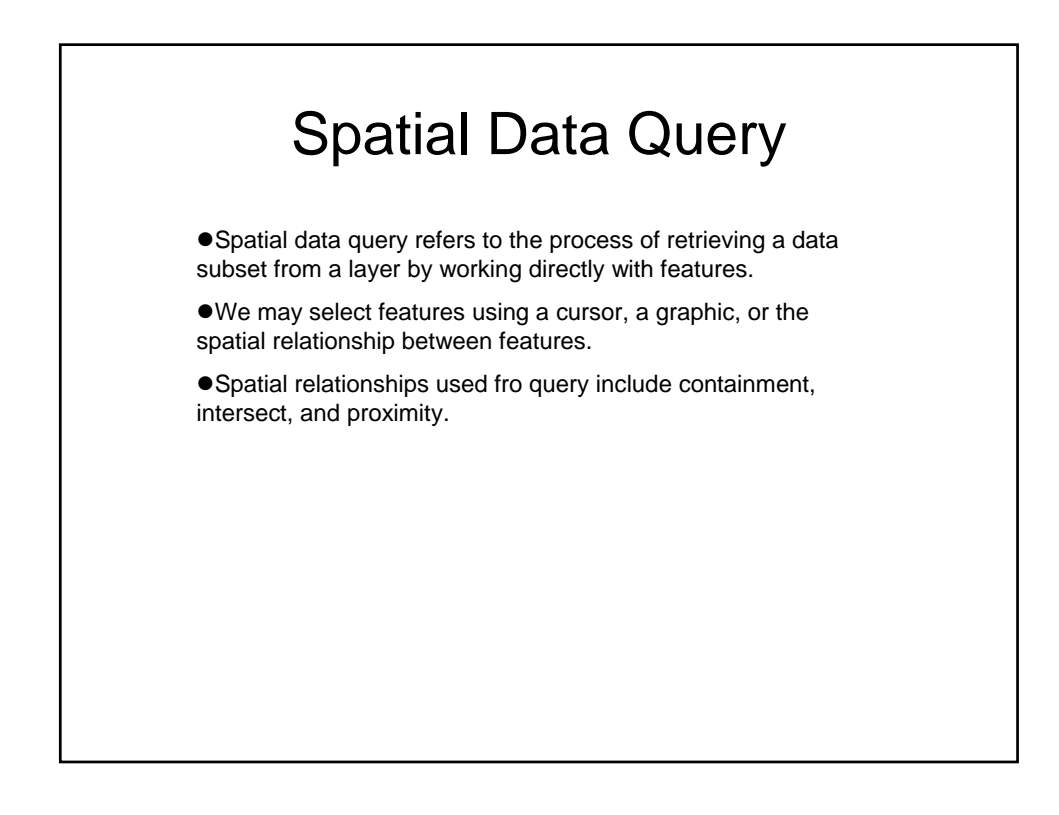

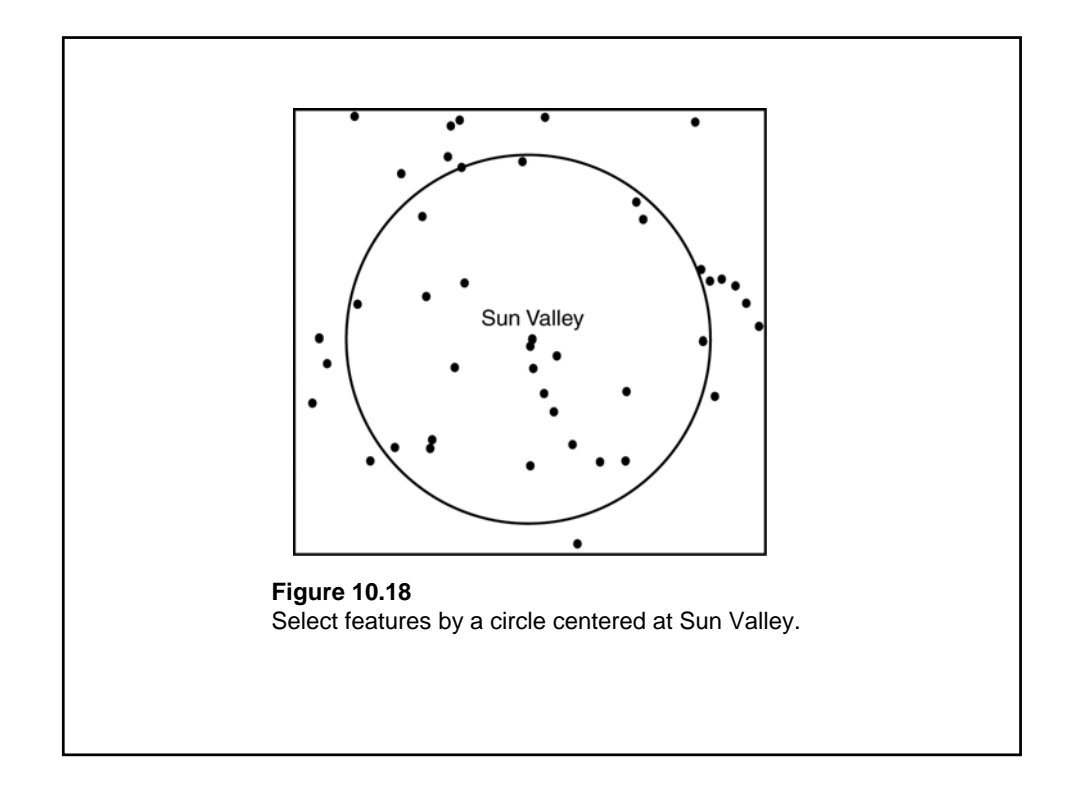

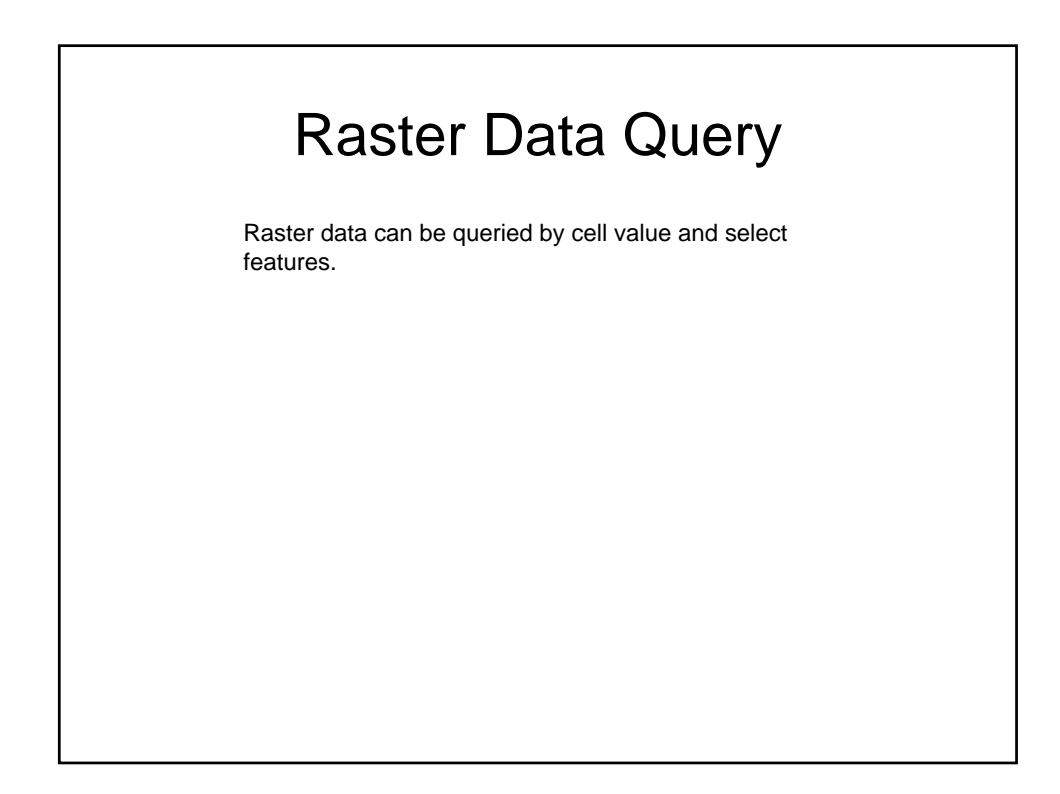

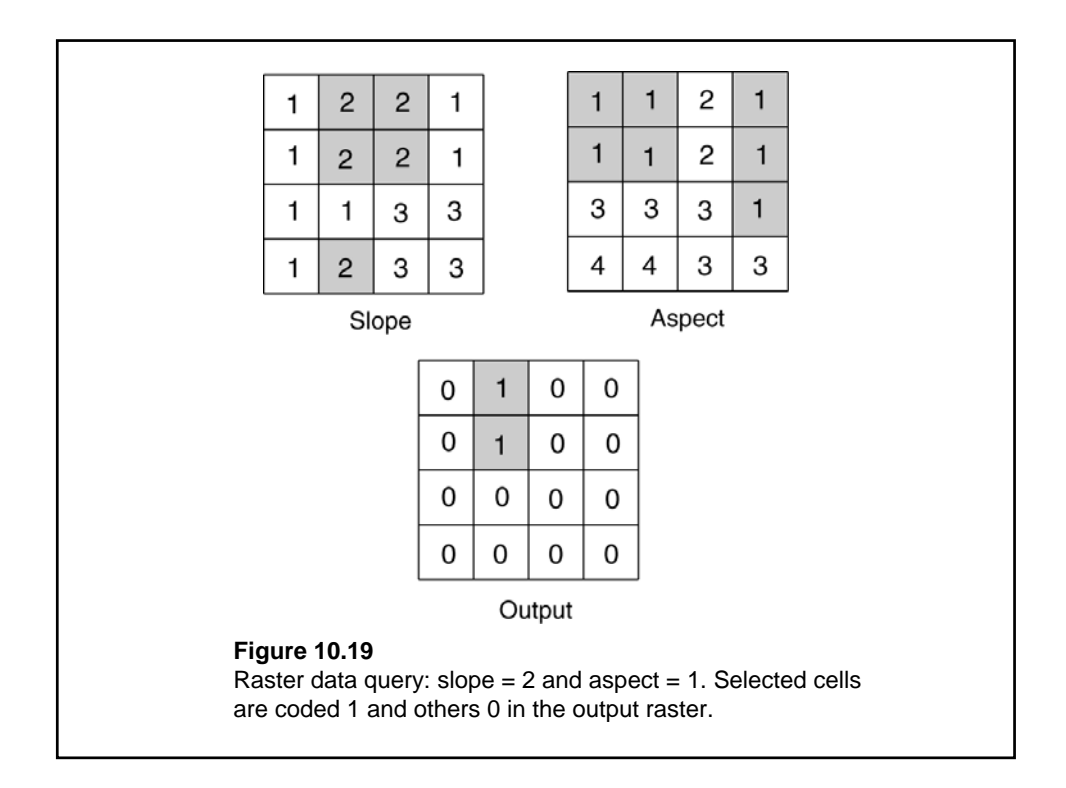

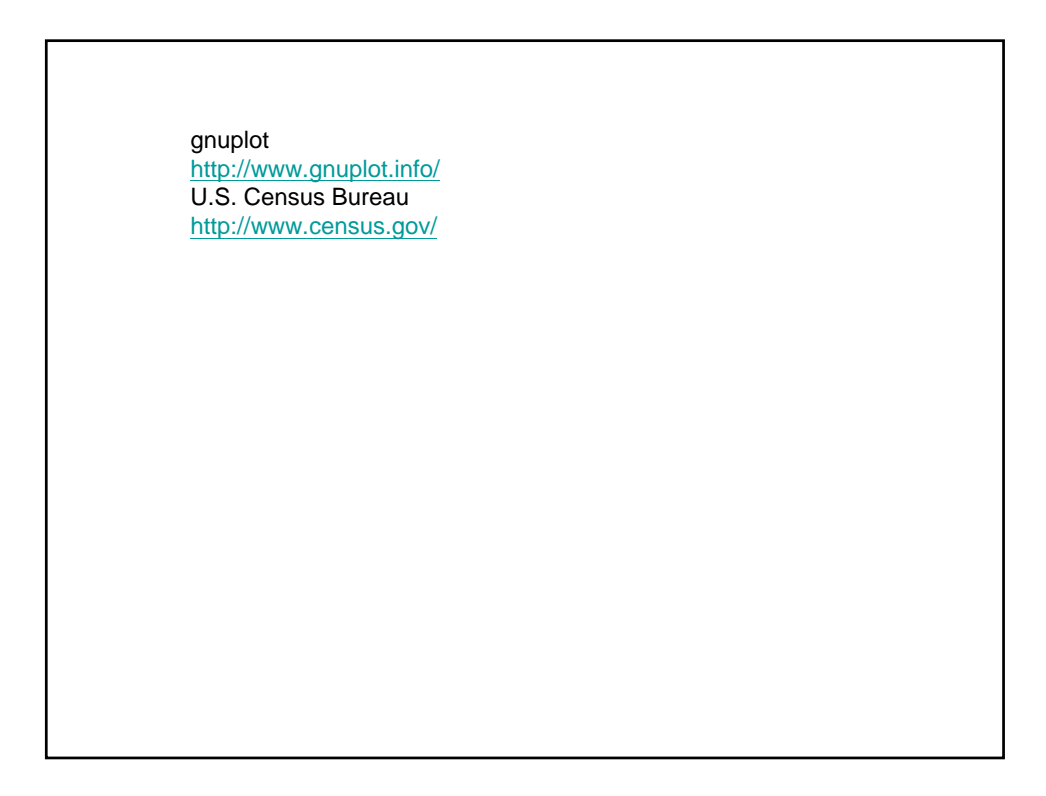